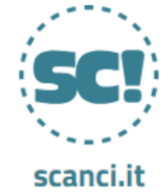

Il Servizio Civile dei Comuni

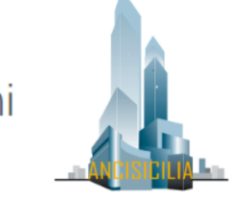

# PROCEDURA ENTI DI ACCOGLIENZA APPLICATIVO SCANCI

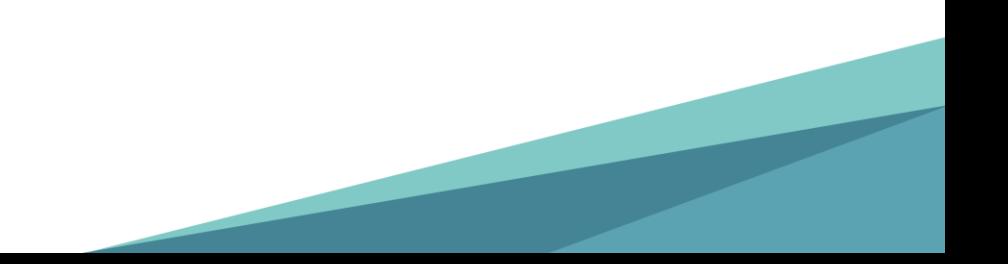

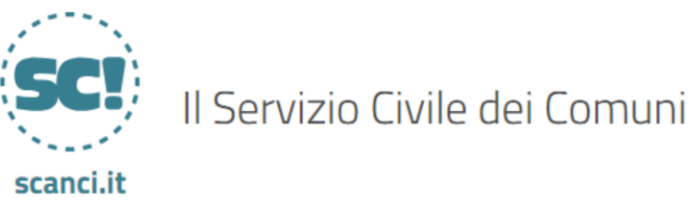

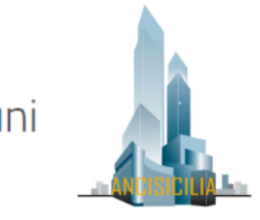

# ACCESSO ALL' APPLICATIVO

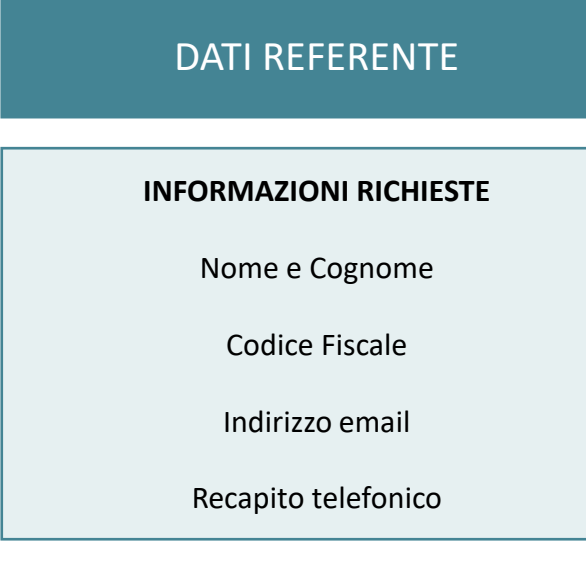

# DATI REFERENTE EXECUTIVE PRIMO ACCESSO AL SISTEMA

Il Referente incaricato di espletare la procedura riceverà un alert all'indirizzo email indicato con il **link per raggiungere il sito** e le **credenziali** di accesso all'applicativo

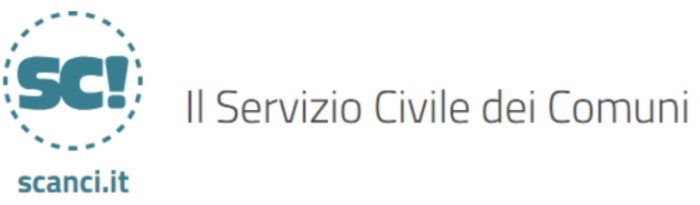

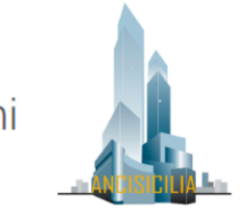

Per avviare la procedura accedere al sito

<https://accreditamento.gestioneserviziocivile.it/>

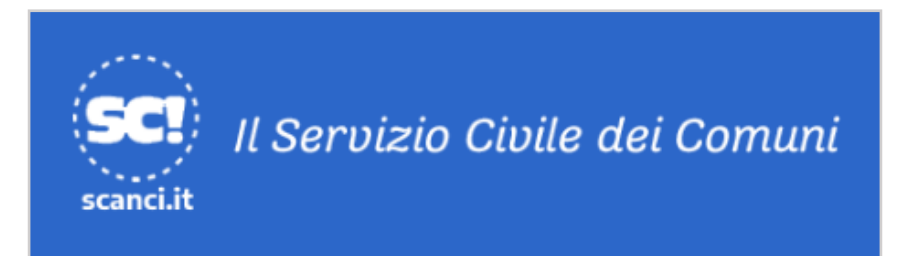

Accedi con le credenzali

UserID

Password

**ACCEDI ALL'ACCREDITAMENTO** 

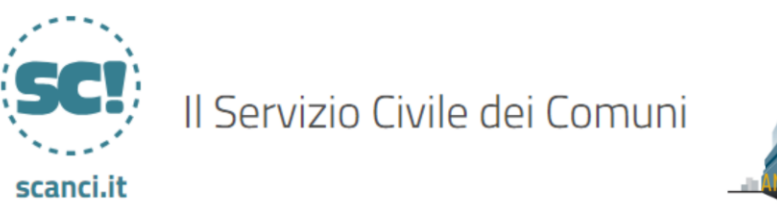

# COSA PREVEDE LA PROCEDURA

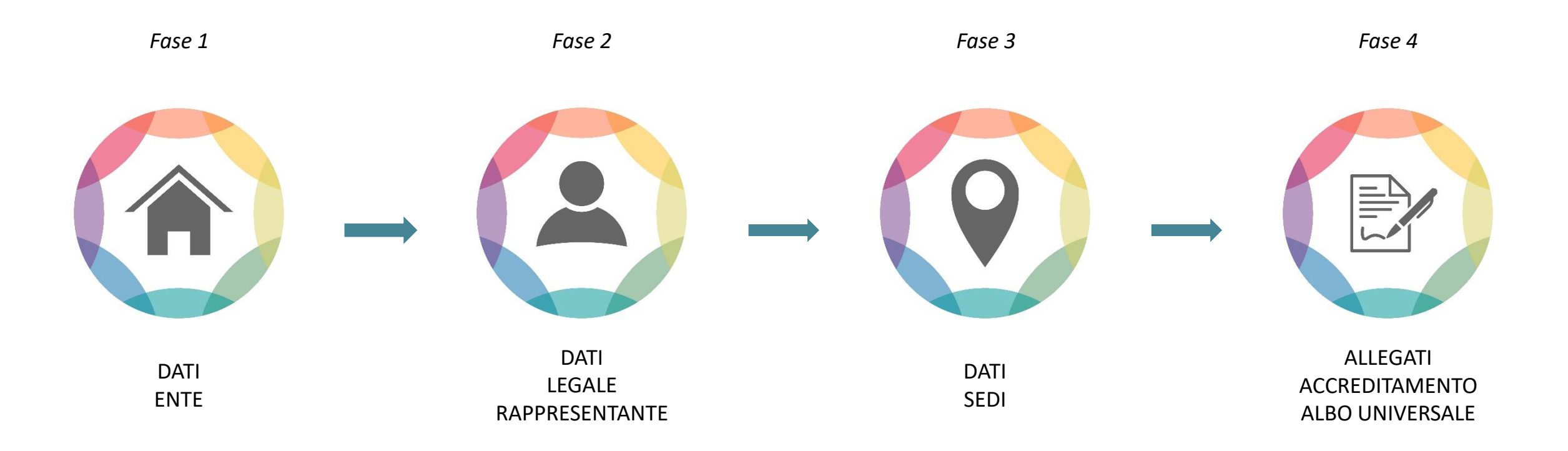

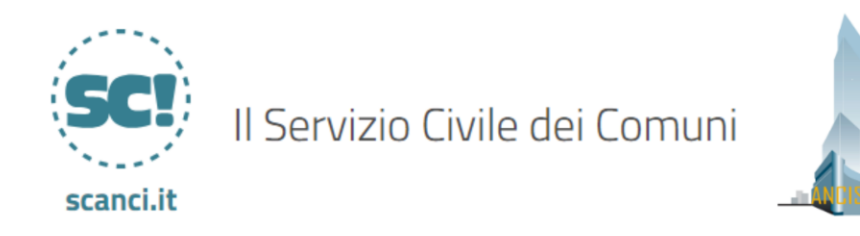

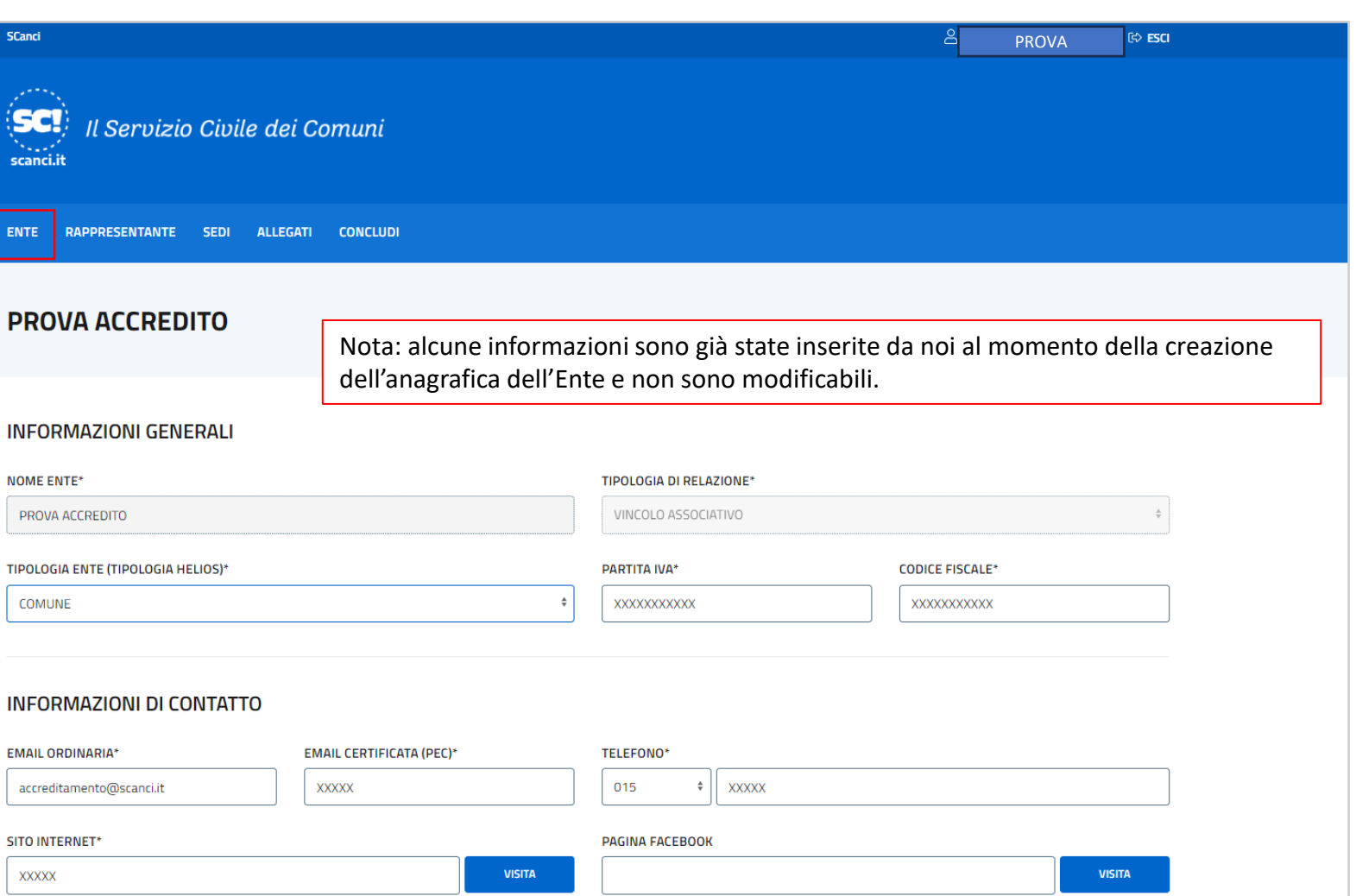

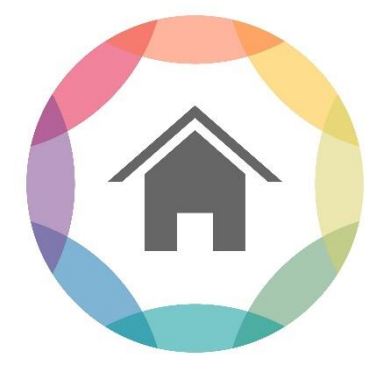

DATI ENTE

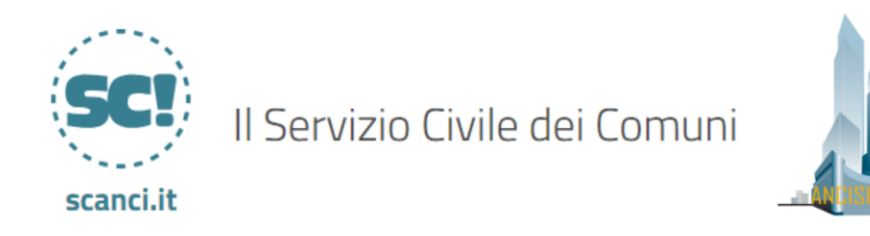

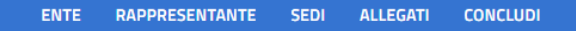

#### **INFORMAZIONI DI CONTATTO**

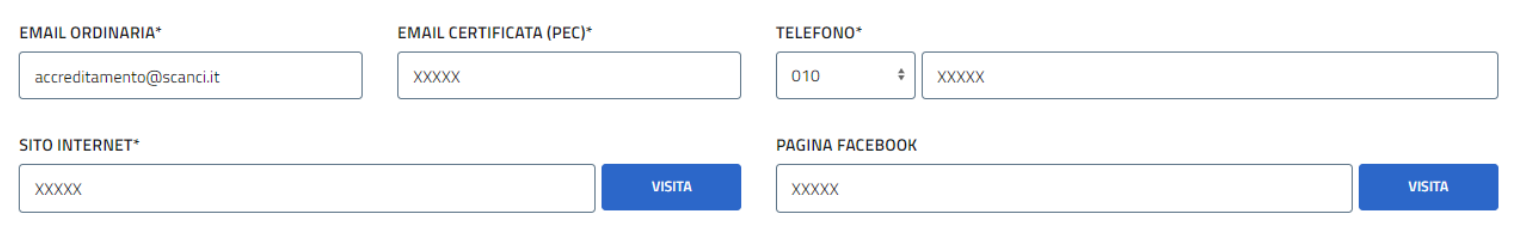

#### **INDIRIZZO ENTE**

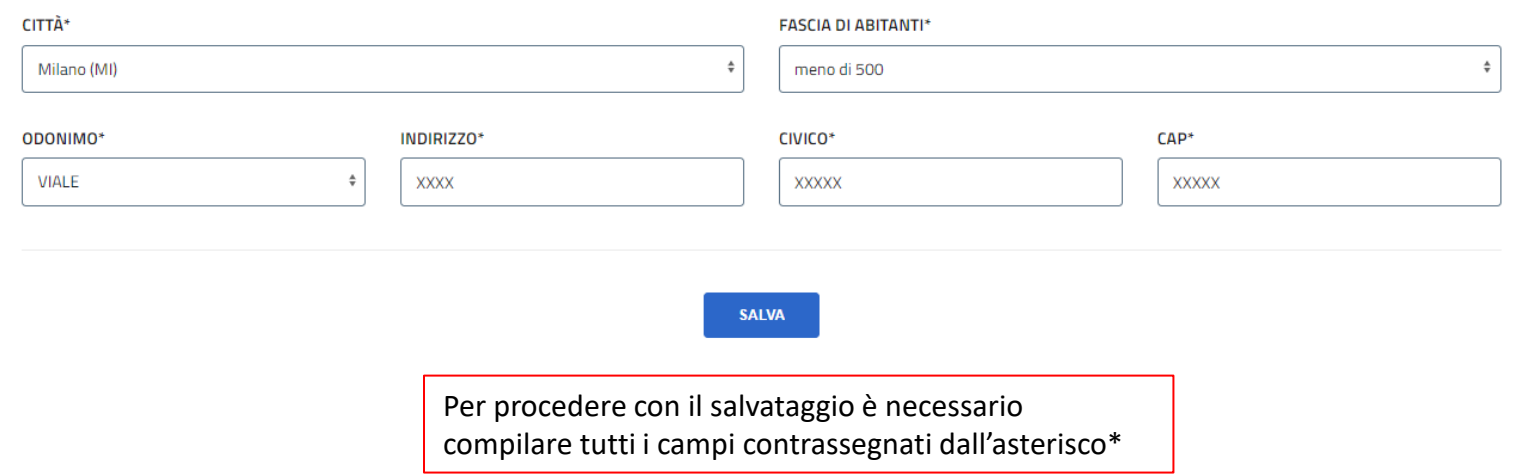

*Fase 1*

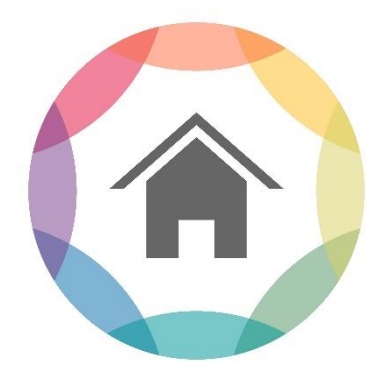

DATI ENTE

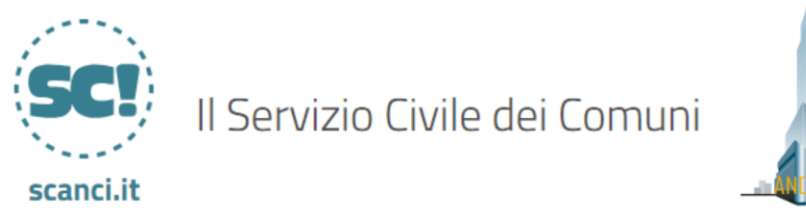

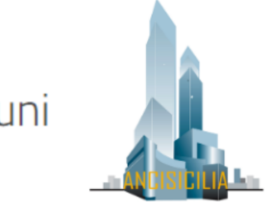

SCanci  $|8|$ PROVA  $C$  ESCI Il Servizio Civile dei Comuni scanci.it **ENTE** RAPPRESENTANTE SEDI ALLEGATI CONCLUDI **RAPPRESENTANTE LEGALE INFORMAZIONI GENERALI** NOME\* COGNOME\* CODICE FISCALE DEL RAPPRESENTANTE LEGALE\* MARCO ROSSI ABCDEFGHILMNOPQR **DATA DI NASCITA\* COMUNE DI NASCITA\***  $\Box$ Milano (MI) 01/01/1980 EMAIL\* TELEFONO\* accreditamento@scanci.it00000000000000 **DATA DI NOMINA\***  $\Box$ 19/05/2023

*Fase 2*

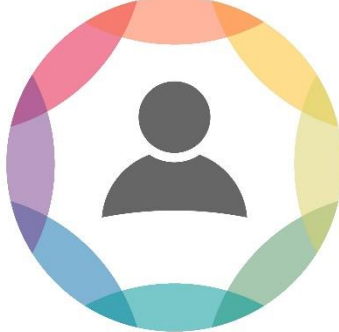

DATI LEGALE RAPPRESENTANTE

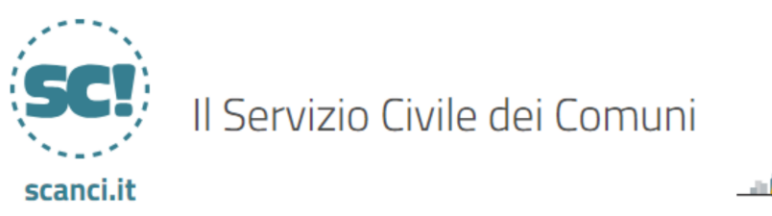

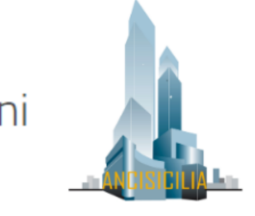

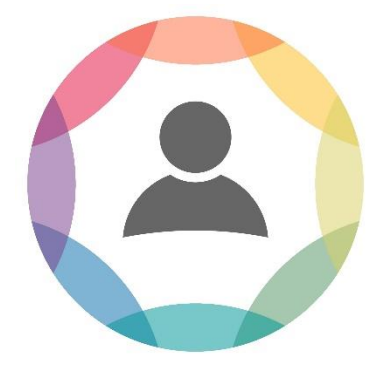

DATI LEGALE RAPPRESENTANTE

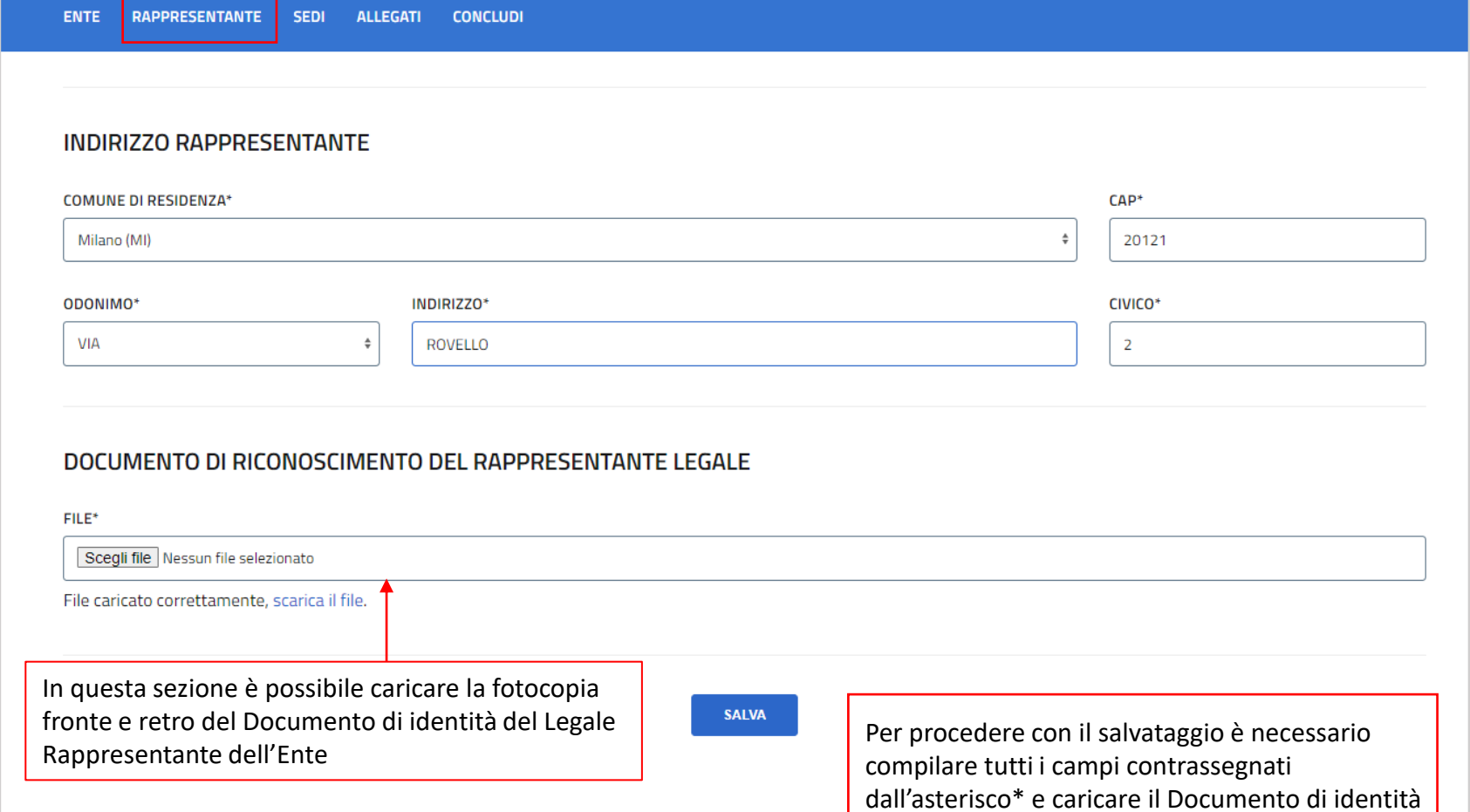

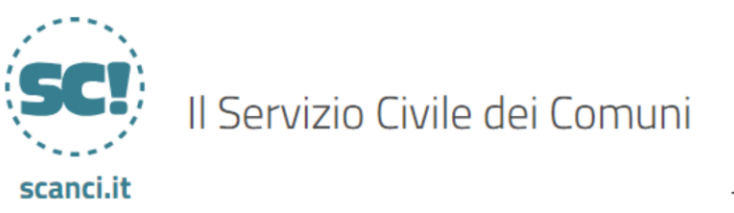

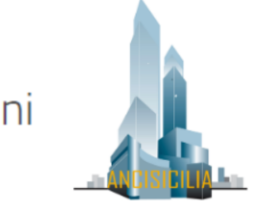

**Ogni Ente deve necessariamente accreditare almeno una sede**

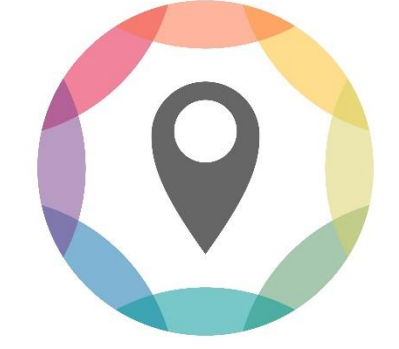

DATI SEDI

**L'accreditamento attuale non escluderà comunque la possibilità di adeguare le sedi di servizio nel caso in cui un Ufficio venga trasferito da un indirizzo ad un altro o di accreditare nuove sedi in un secondo momento, compatibilmente con le tempistiche della finestra di accreditamento**

**La normativa vigente in tema di Servizio Civile non permette di accreditare sedi di servizio che risultino ubicate presso lo stesso indirizzo e civico o con uguale denominazione**

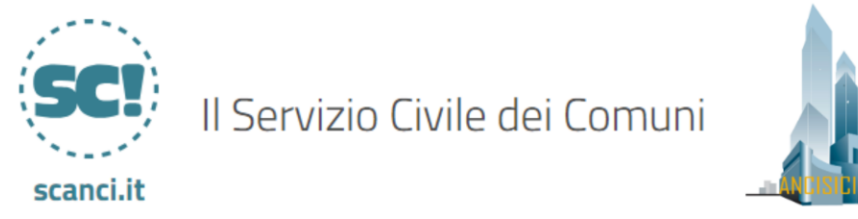

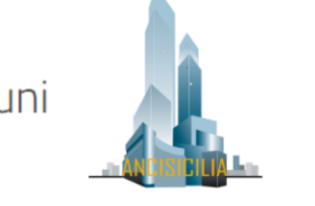

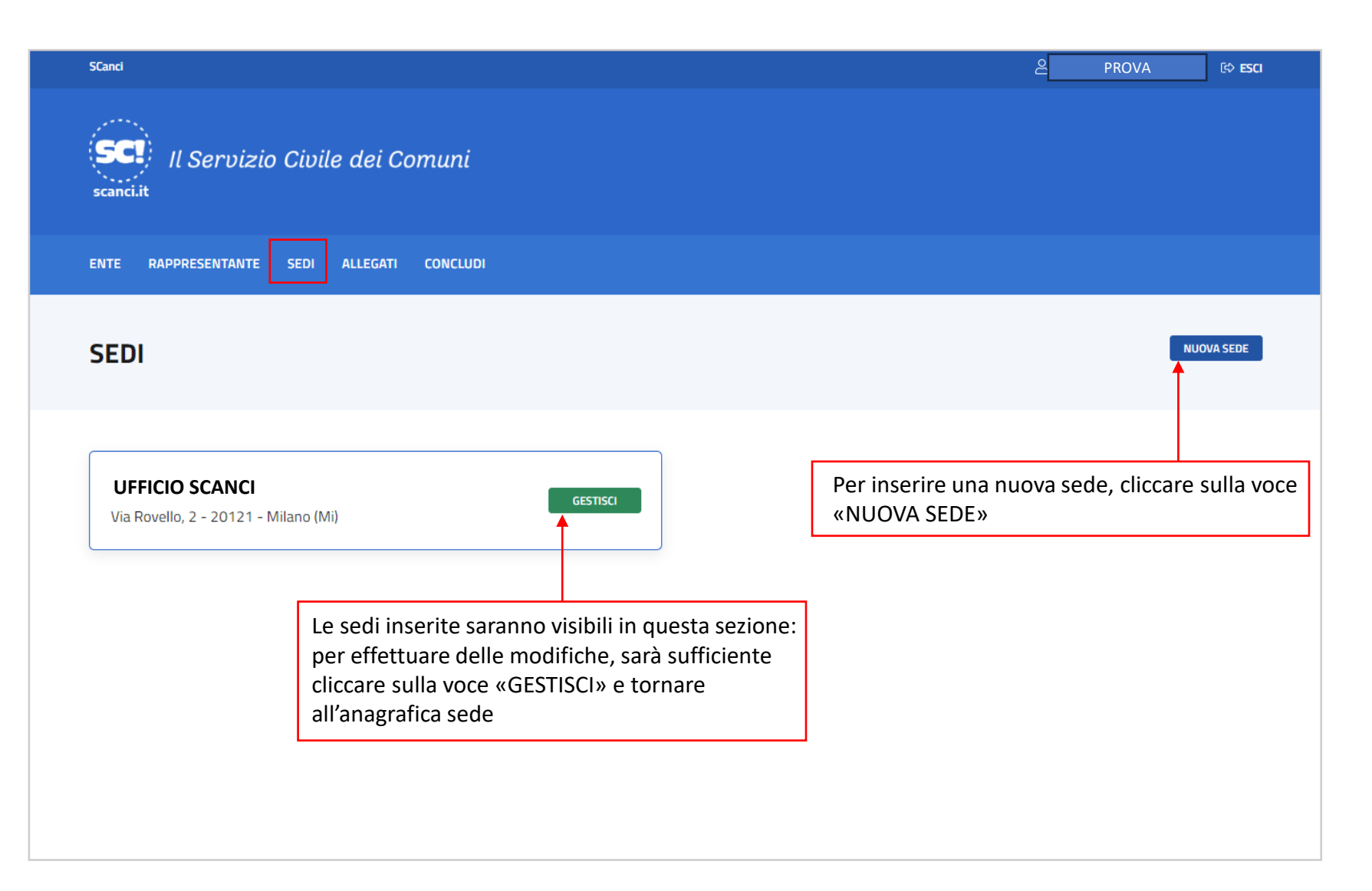

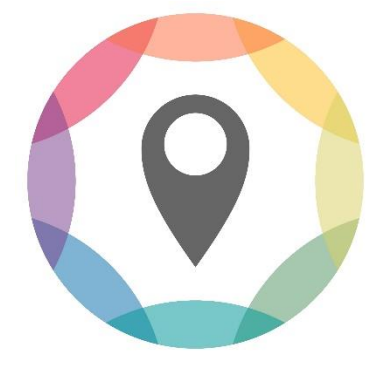

DATI SEDI

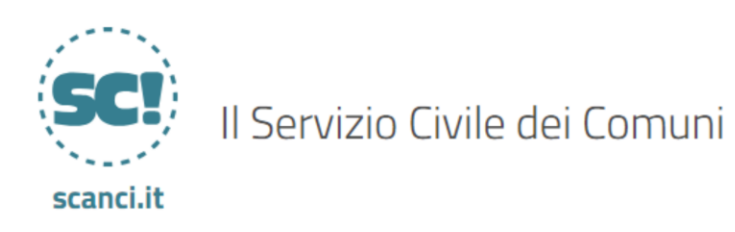

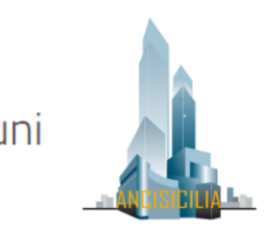

ENTE RAPPRESENTANTE SEDI ALLEGATI CONCLUDI

### **SEDI**

#### **IMPORTANTE**

Le sedi collocate nello stesso indirizzo e con uguale numero civico devono essere indicate una sola volta, selezionando dal menù a tendina la denominazione appropriata (es. Municipio). Non è possibile accreditare più sedi che fanno riferimento a uffici differenti inseriti nella stessa struttura. Se le denominazioni previste nel menu a tendina non sono appropriate inserirla manualmente selezionando "Altro" e compilando il campo libero.

#### **INFORMAZIONI GENERALI**

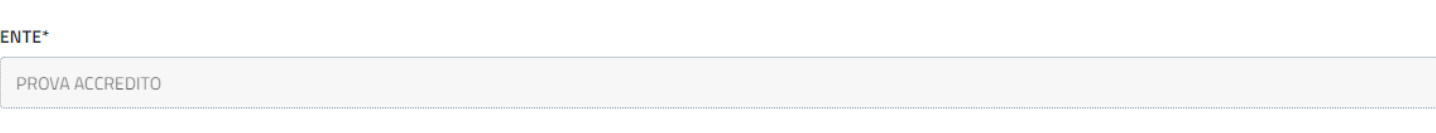

 $\hat{\mathbf{v}}$ 

 $-\frac{\Lambda}{\Psi}$ 

#### **DENOMINAZIONE SEDE\***

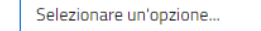

Fase 3

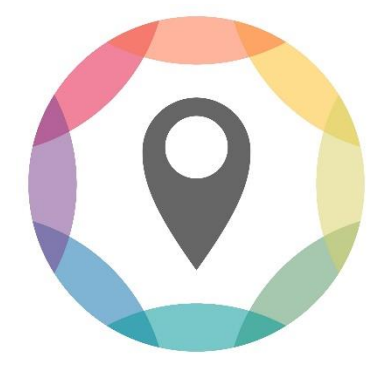

**DATI** SEDI

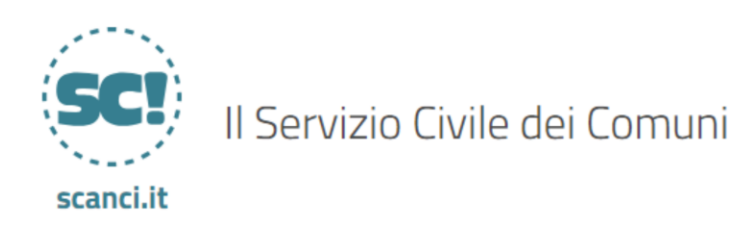

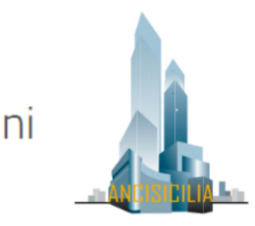

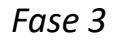

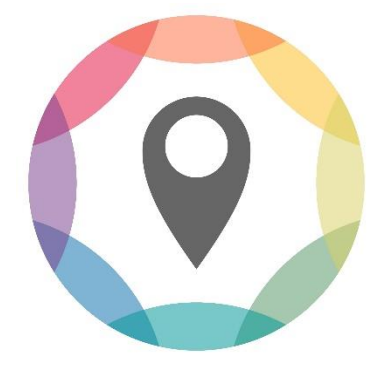

DATI SEDI

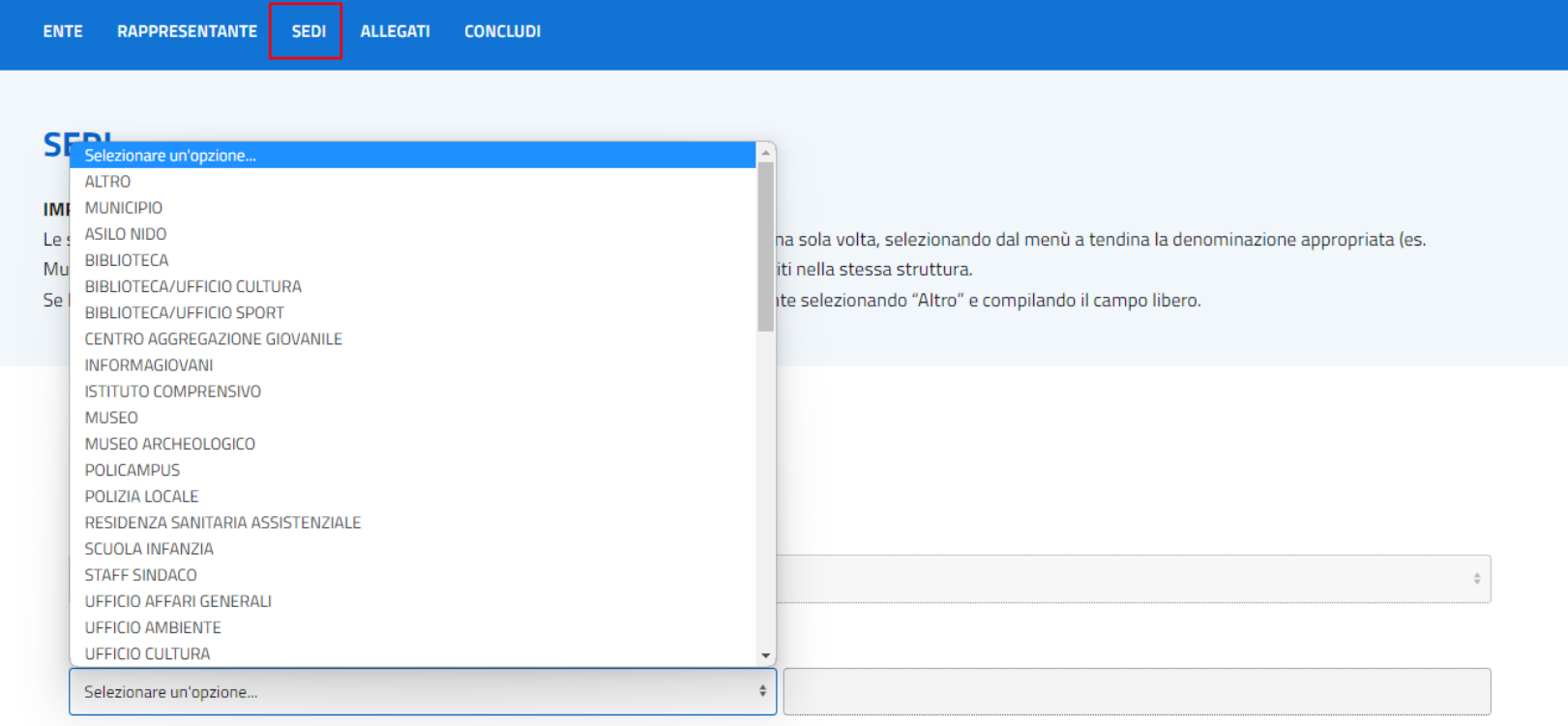

Nota: Il menù a tendina mostra un elenco di denominazioni standard. Per inserire una sede con denominazione specifica, basterà selezionare la voce «altro» e il sistema permetterà di indicare la denominazione desiderata

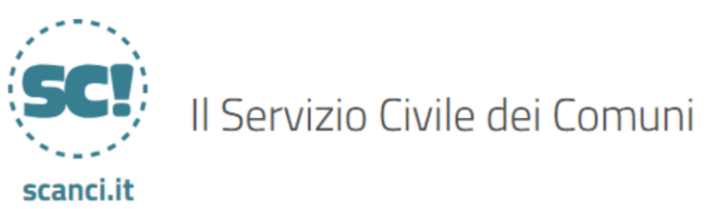

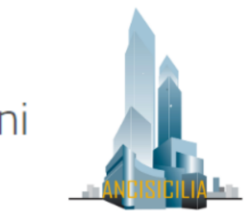

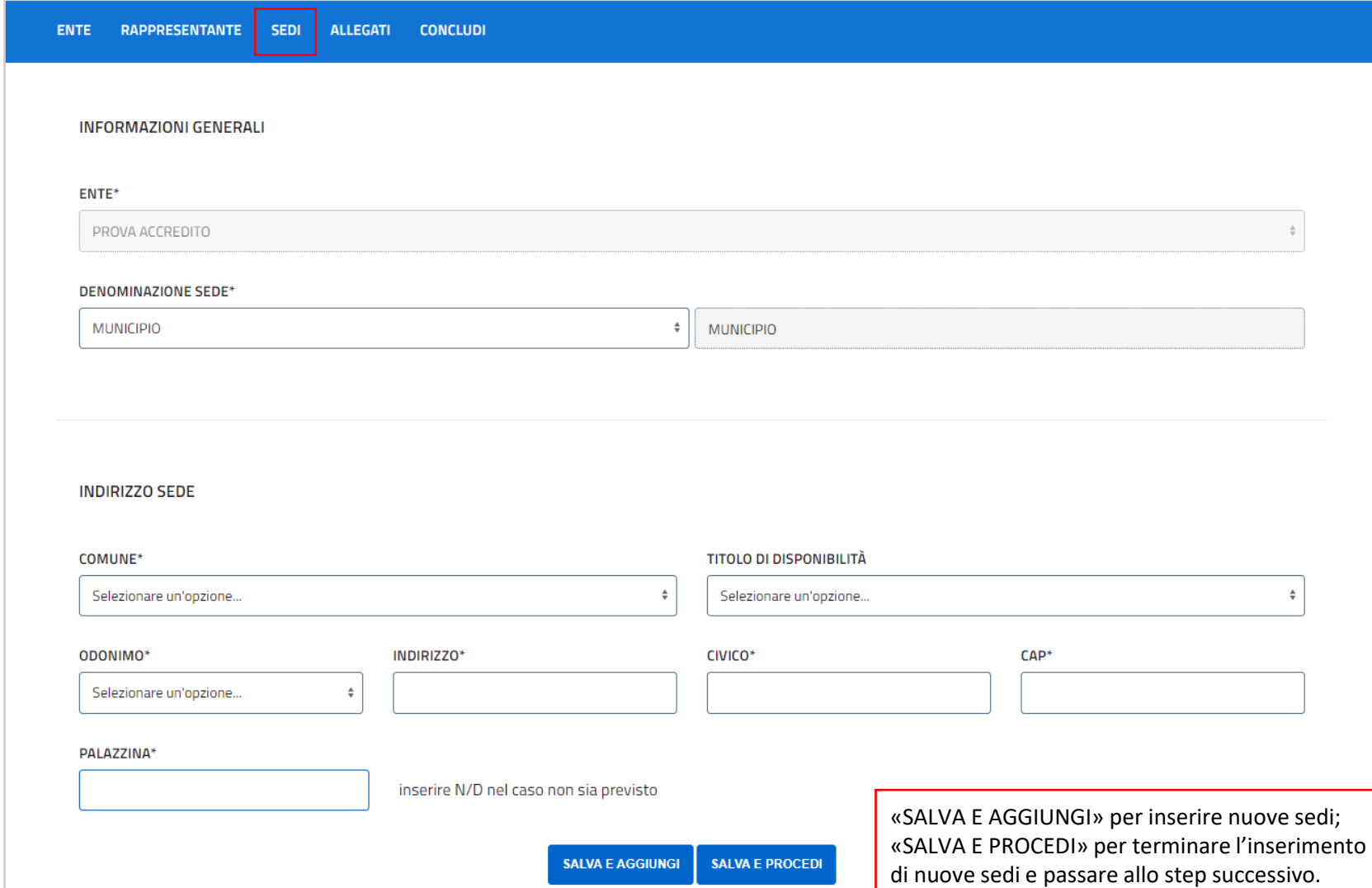

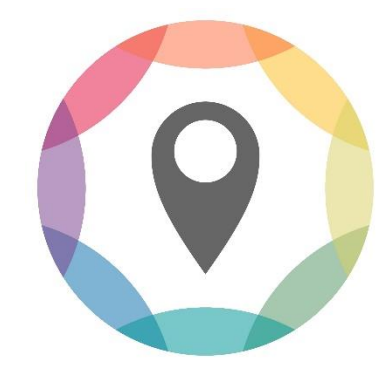

DATI SEDI

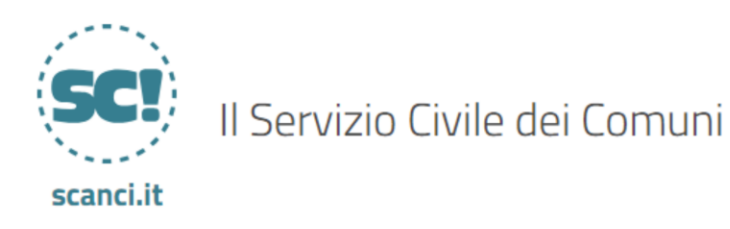

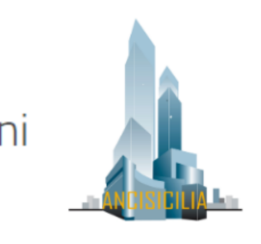

# ALLEGATI ACCREDITAMENTO **COSA SERVE**

# **CONTRATTO IN MATERIA DI SERVIZIO CIVILE**

Documento che sancisce i rispettivi impegni dell'Ente Titolare e dell'Ente di Accoglienza in relazione all'attuazione del Servizio Civile Universale

# **ATTO DI GOVERNO DELL'ENTE (DELIBERA)**

Documento dove si evince che l'Ente vuole accreditarsi al Servizio Civile Universale

## **CARTA DI IMPEGNO ETICO**

Ente di Accoglienza si impegna a rispettare valori etici Servizio Civile Universale

# **DICHIARAZIONE DI IMPEGNO**

Impegni tra Ente Titolare ed Accoglienza per l'iscrizione all'Albo, presentazione e gestione Programmi e Progetti, Selezione, Formazione, Monitoraggio

### **DICHIARAZIONE SOSTITUTIVA ATTO NOTORIETÀ**

Rappresentante Legale dichiara che le Sedi da accreditare sono a norma in materia di tutela della salute e della sicurezza

# **CARTA IDENTITÀ FRONTE/RETRO LEGALE RAPPRESENTANTE**

(Da caricare nella sezione dedicata al Legale Rappresentante dell'Ente)

**STATUTO (Solo per Enti privati)**

**ATTO COSTITUTIVO (Solo per Enti privati)**

**EXCEL E DICHIARAZIONE SOSTITUTIVA ANTIMAFIA (Solo per Enti privati)**

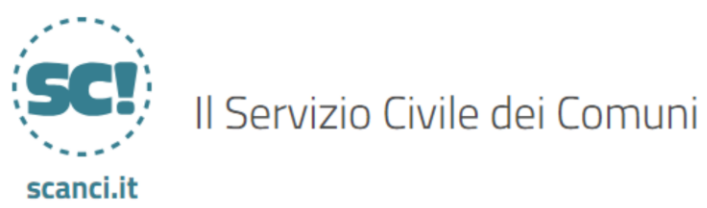

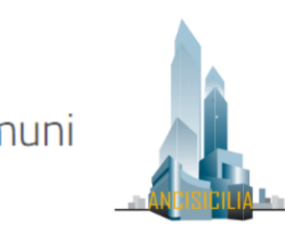

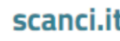

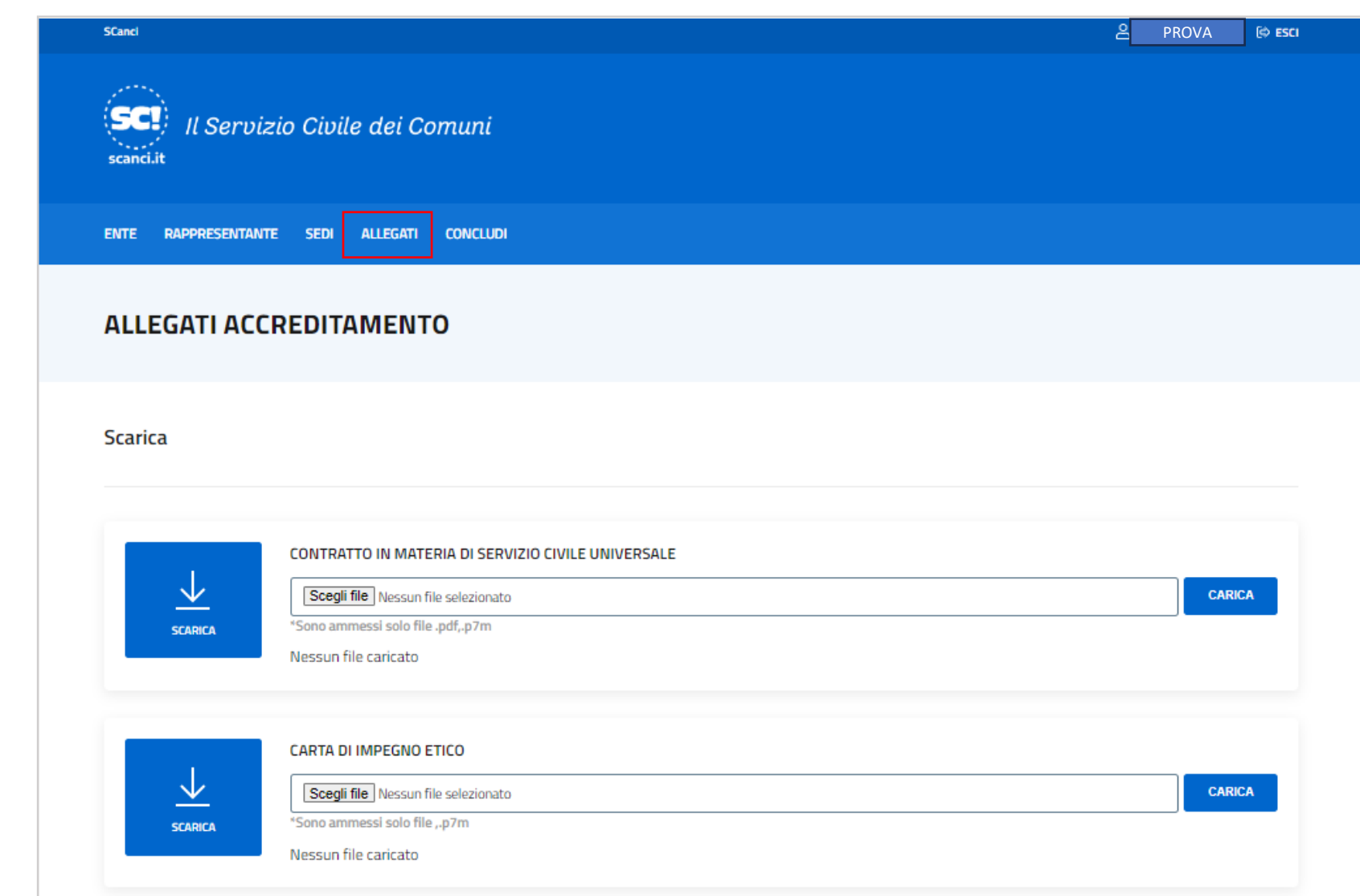

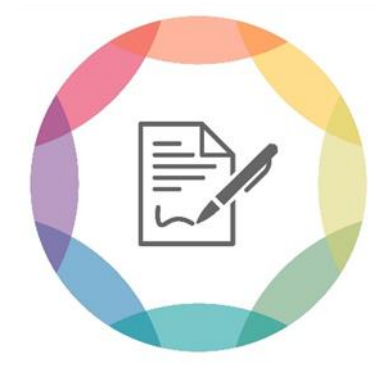

**ALLEGATI** ACCREDITAMENTO ALBO UNIVERSALE

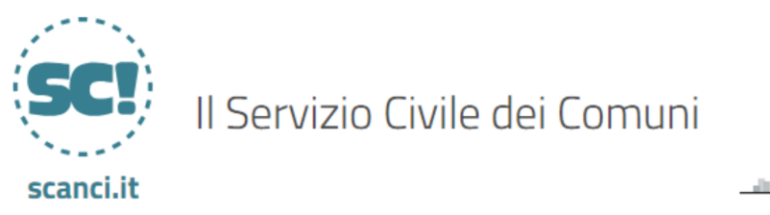

ALLEGATI

ENTE RAPPRESENTANTE SEDI

**CONCLUDI** 

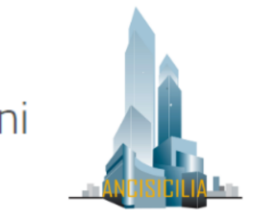

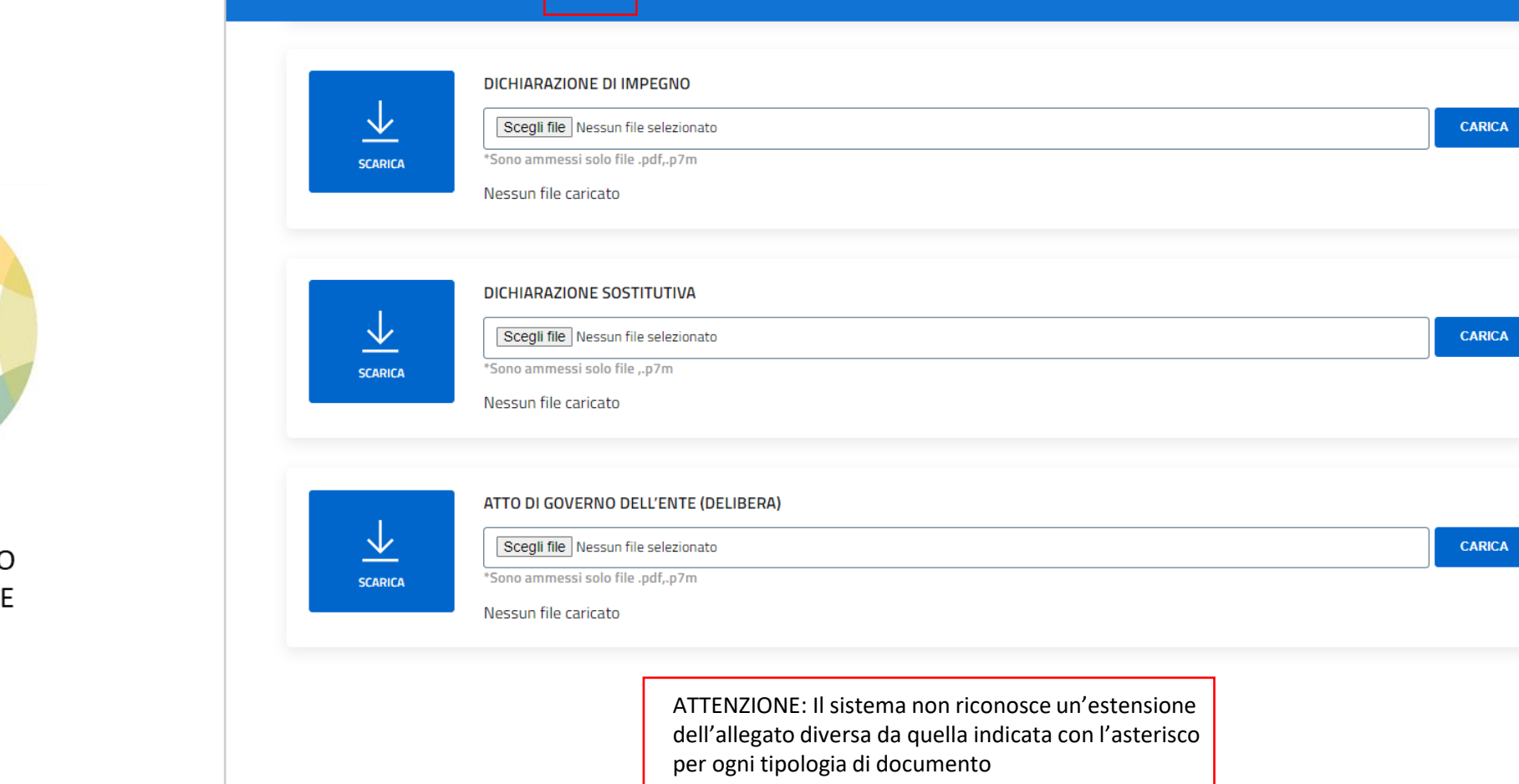

Fase 4

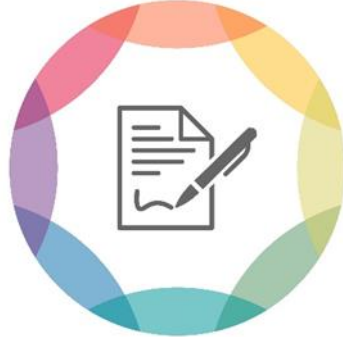

**ALLEGATI** ACCREDITAMENTO ALBO UNIVERSALE

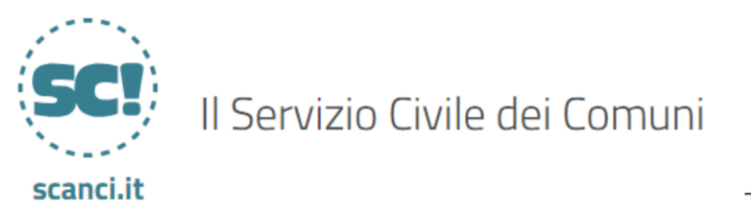

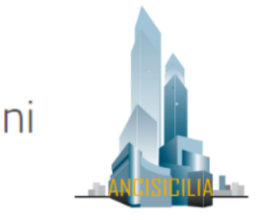

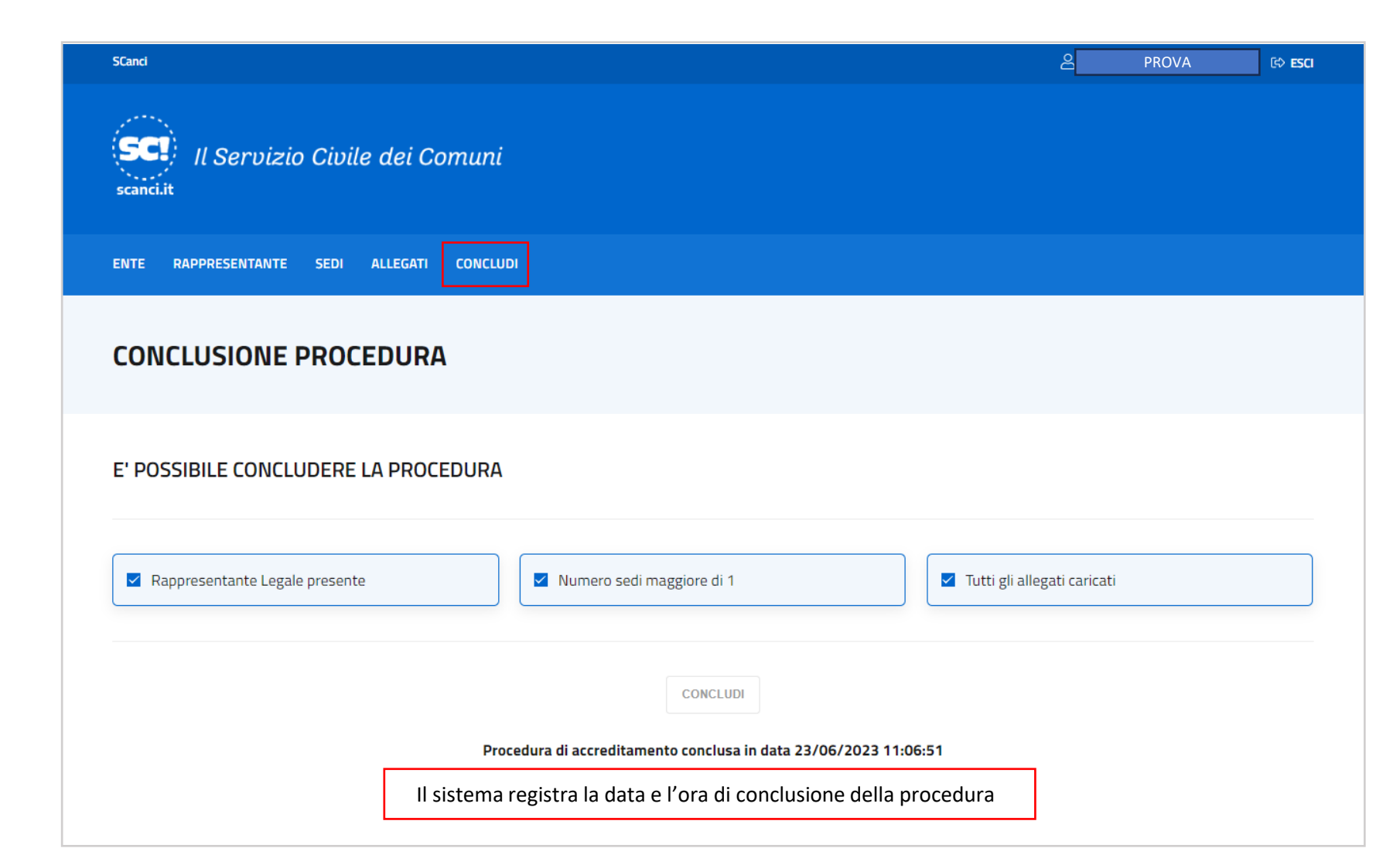

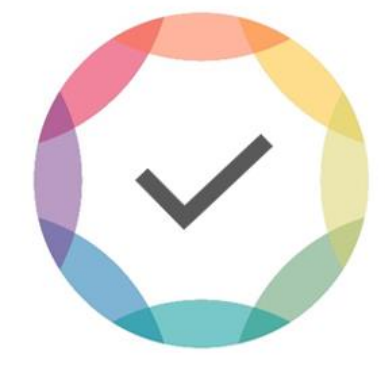

CONCLUSIONE

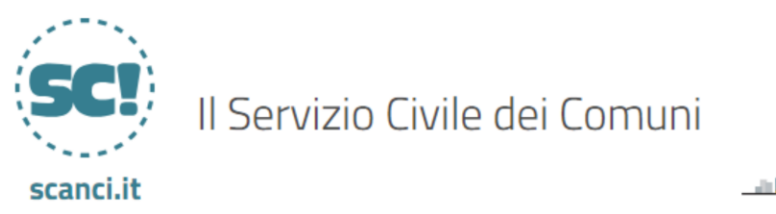

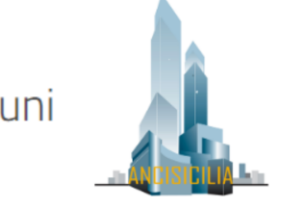

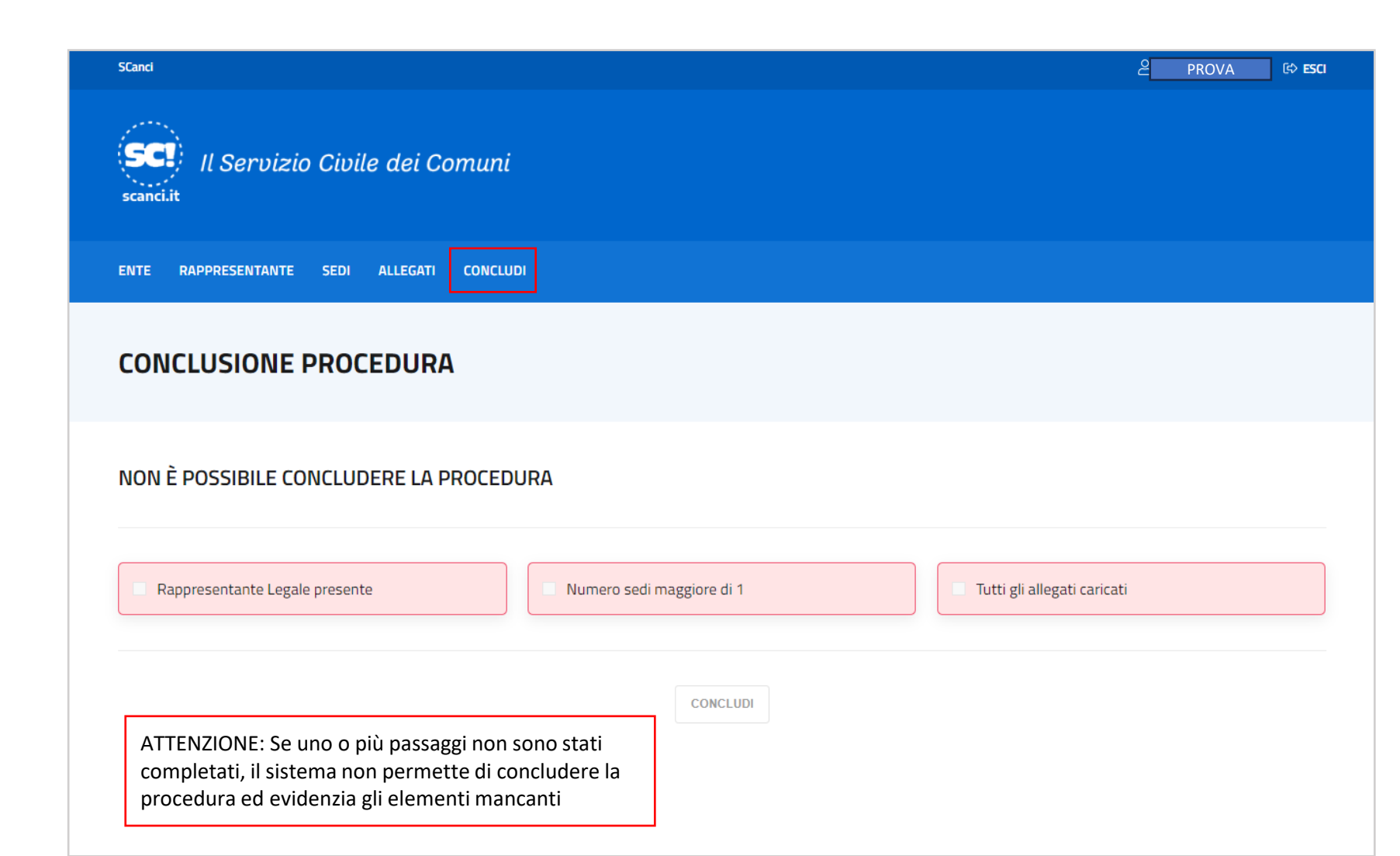

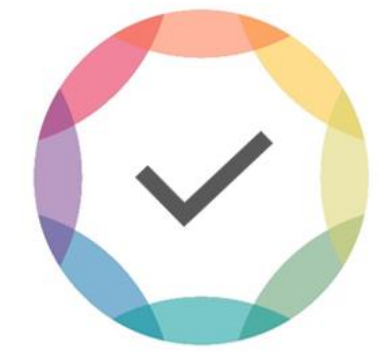

# **CONCLUSIONE**

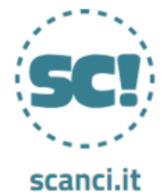

Il Servizio Civile dei Comuni

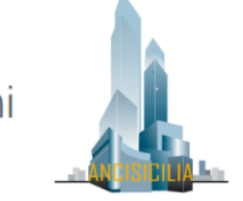

# GRAZIE PER L'ATTENZIONE

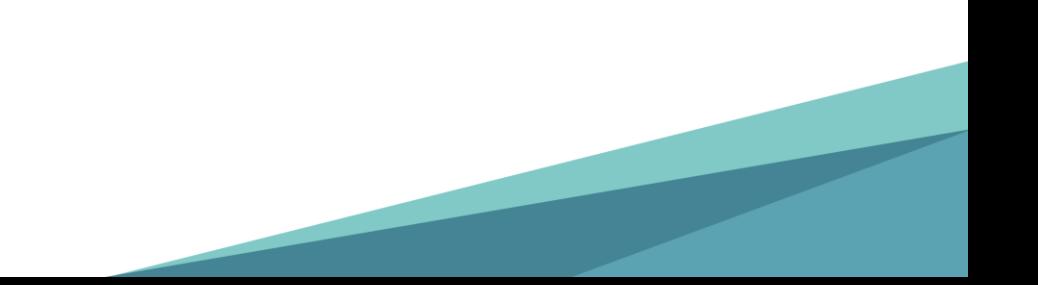